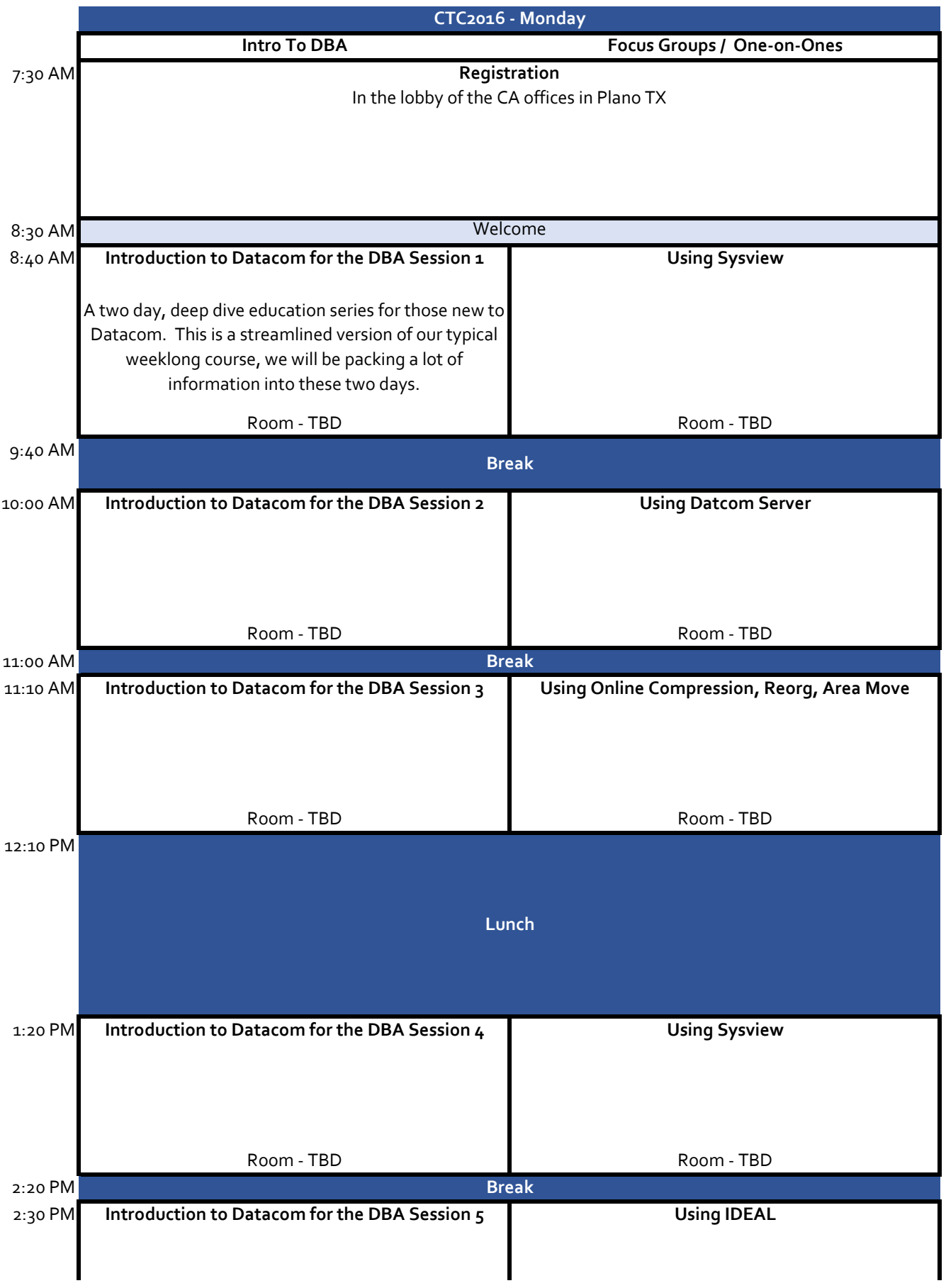

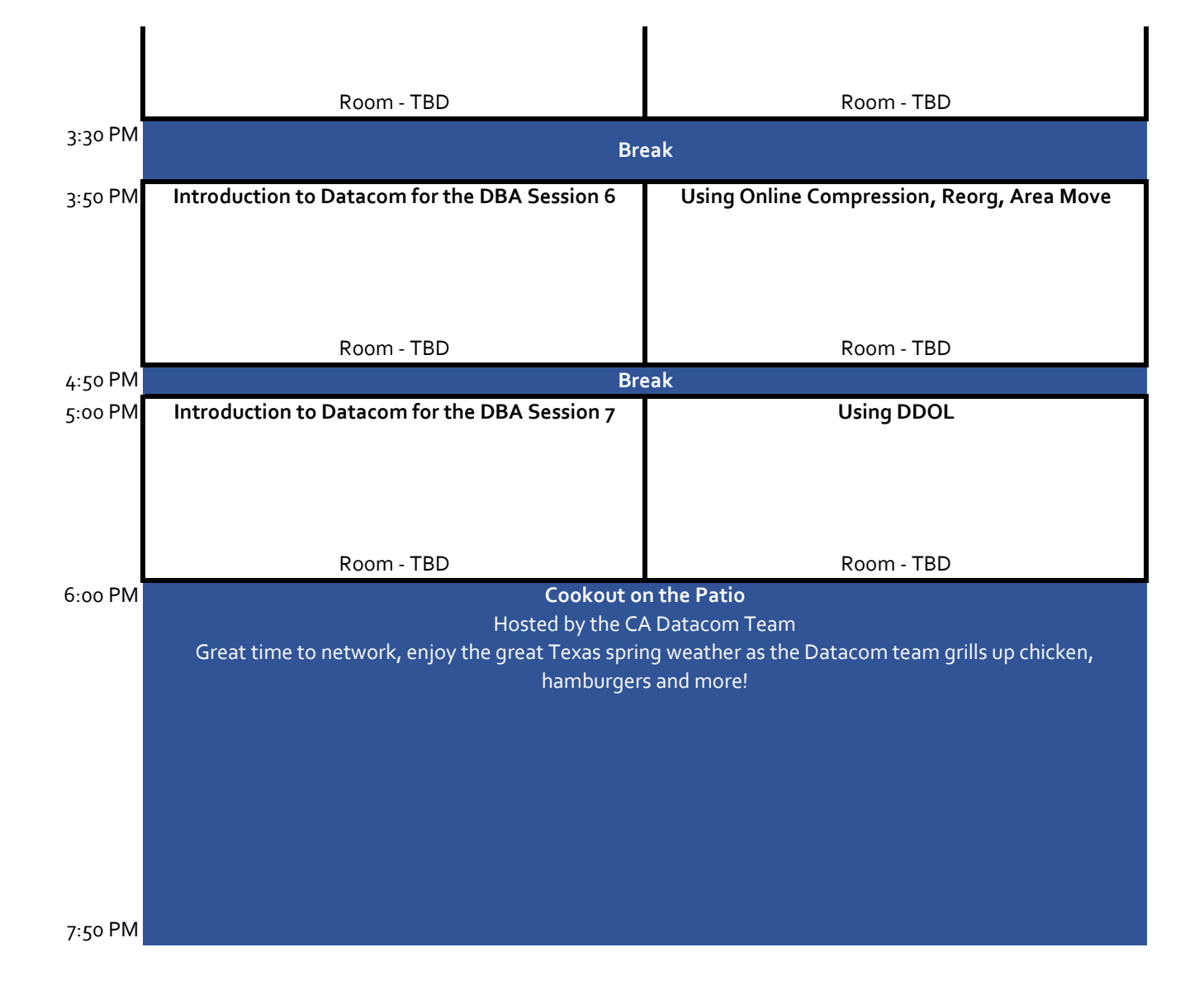

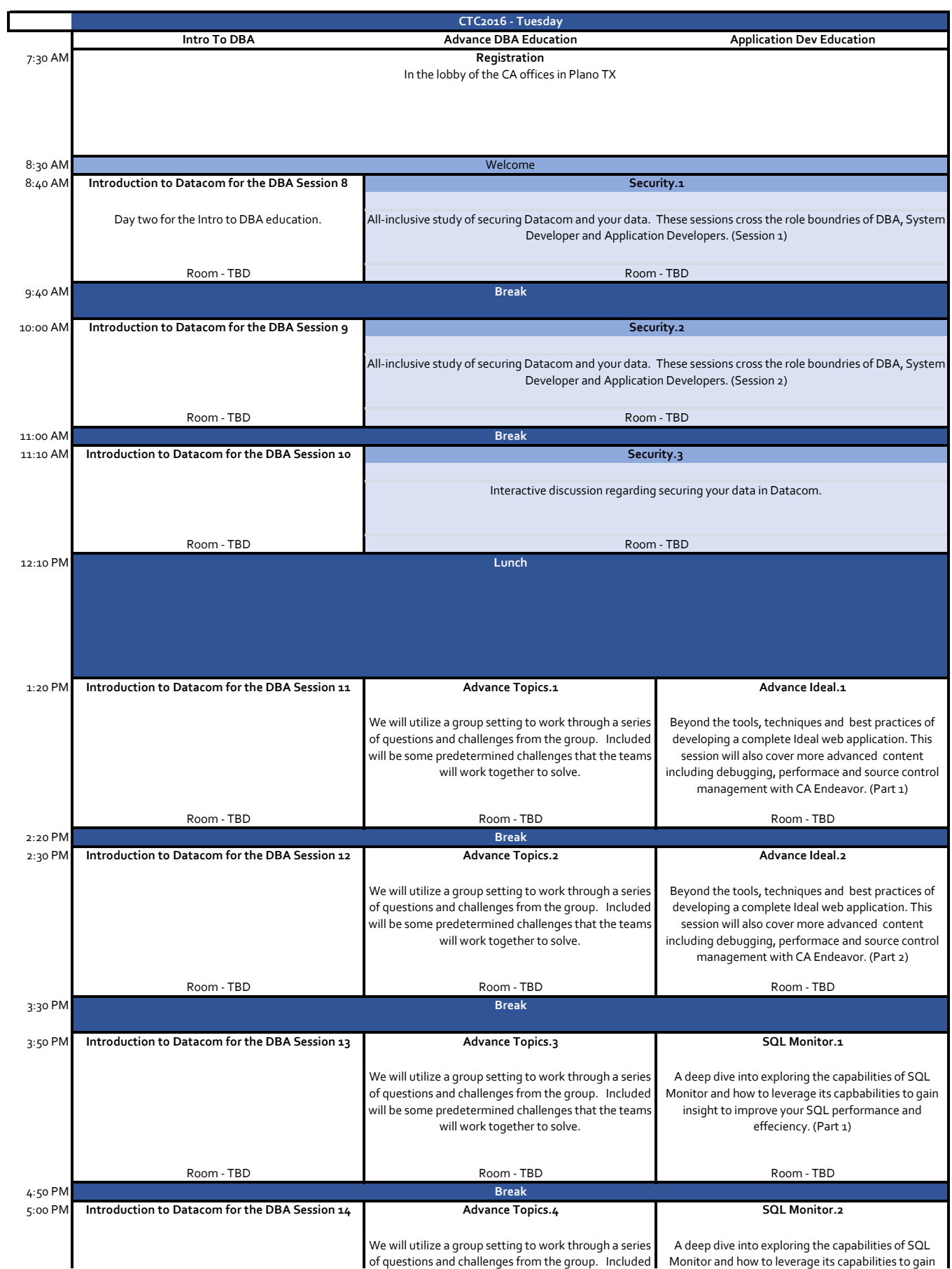

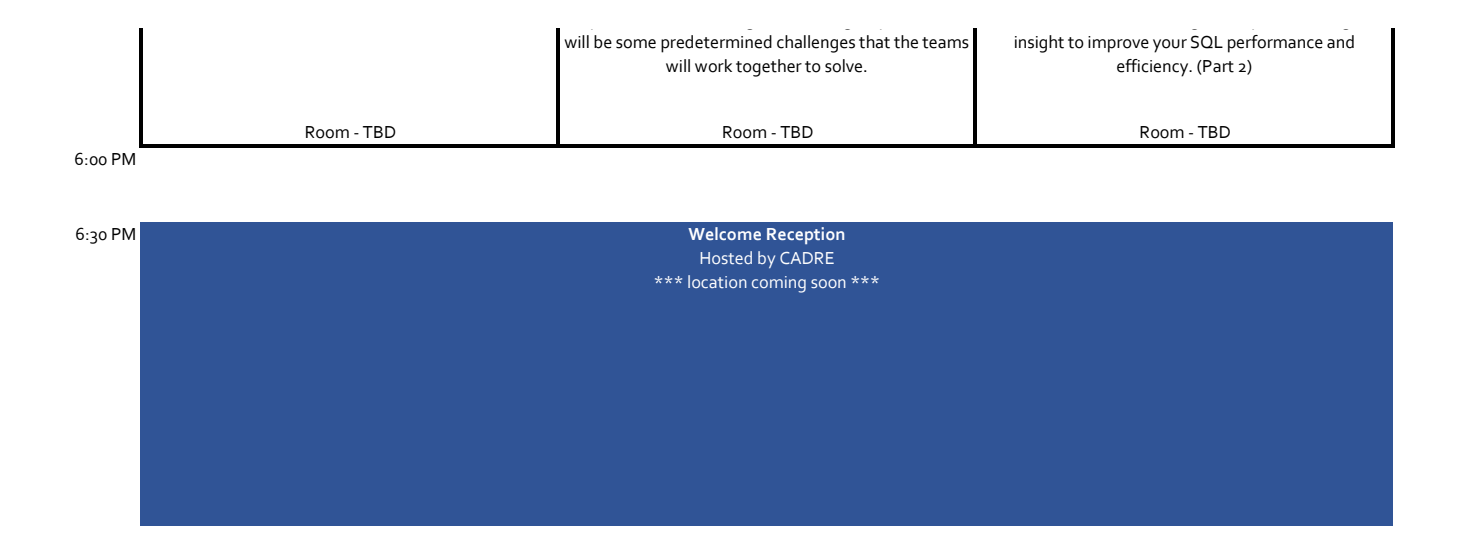

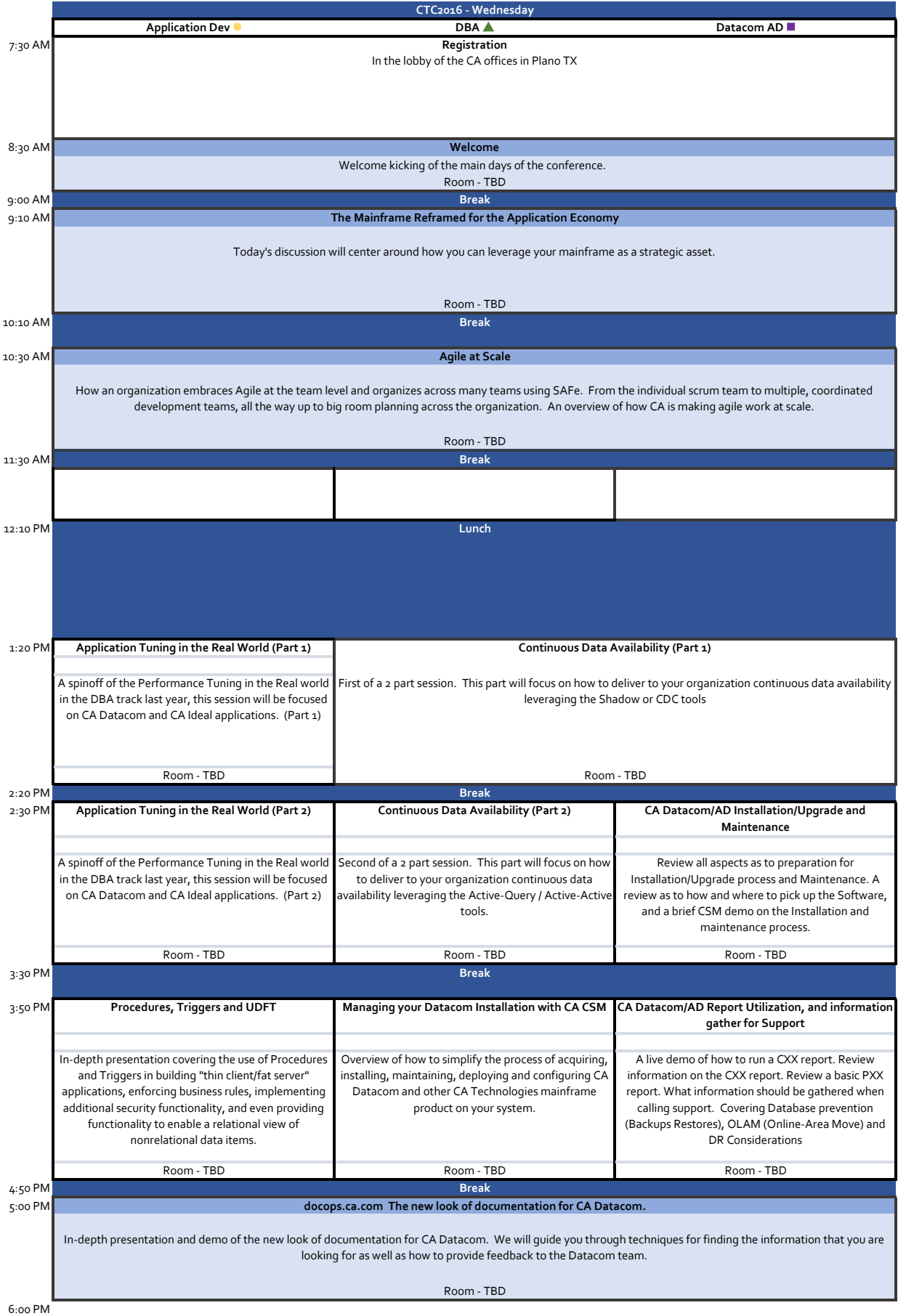

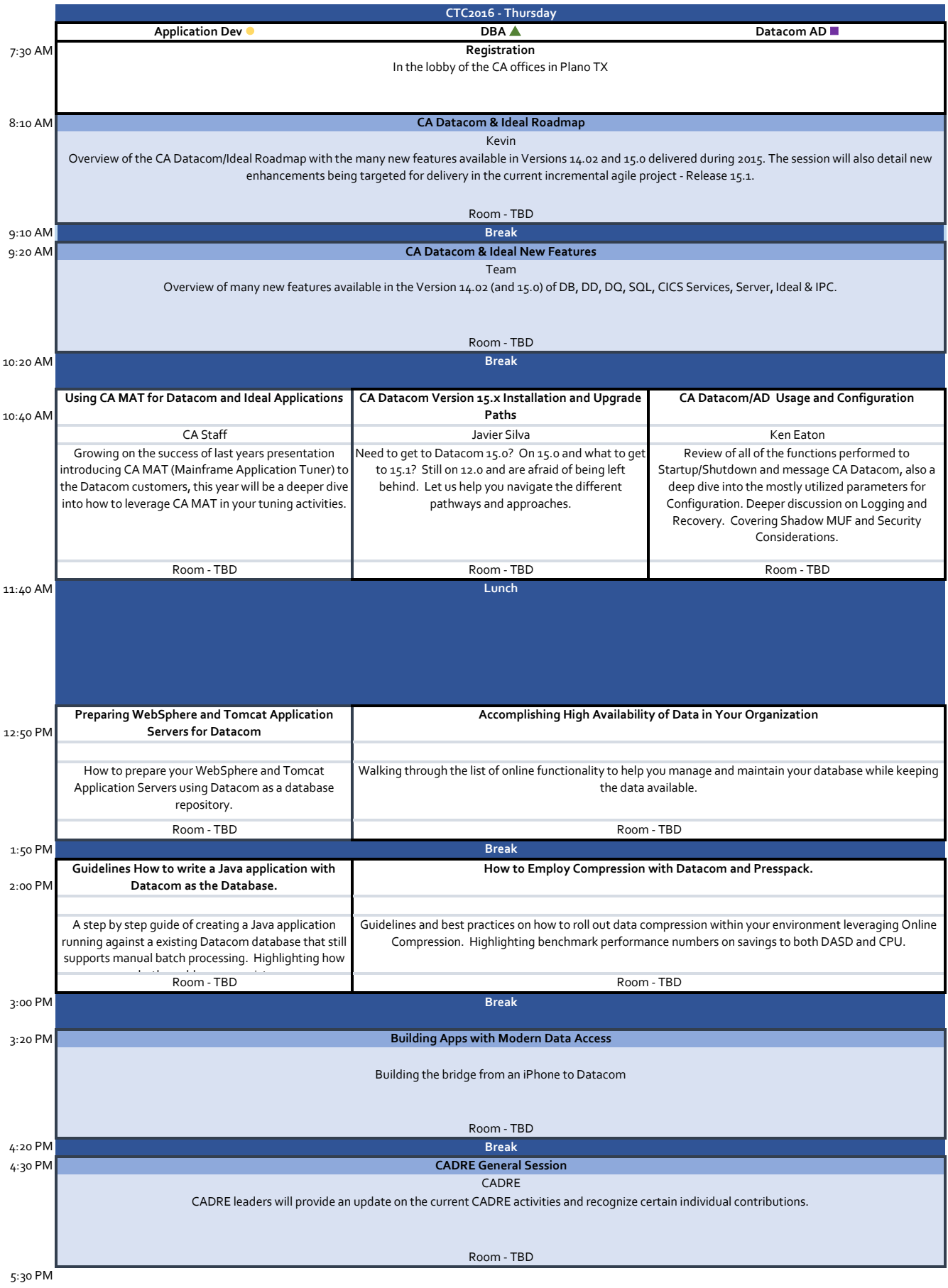

## 6:00 PM **Night at the Ballpark**

Sponsored by CADRE The evening event will be at the local ballpark of our double A minor league team - The Frisco RoughRiders (Texas Rangers). They will facing San Antonio Missions (San Diego Padres) at the Dr Pepper Ballpark. We have reserved a party deck for the conference.

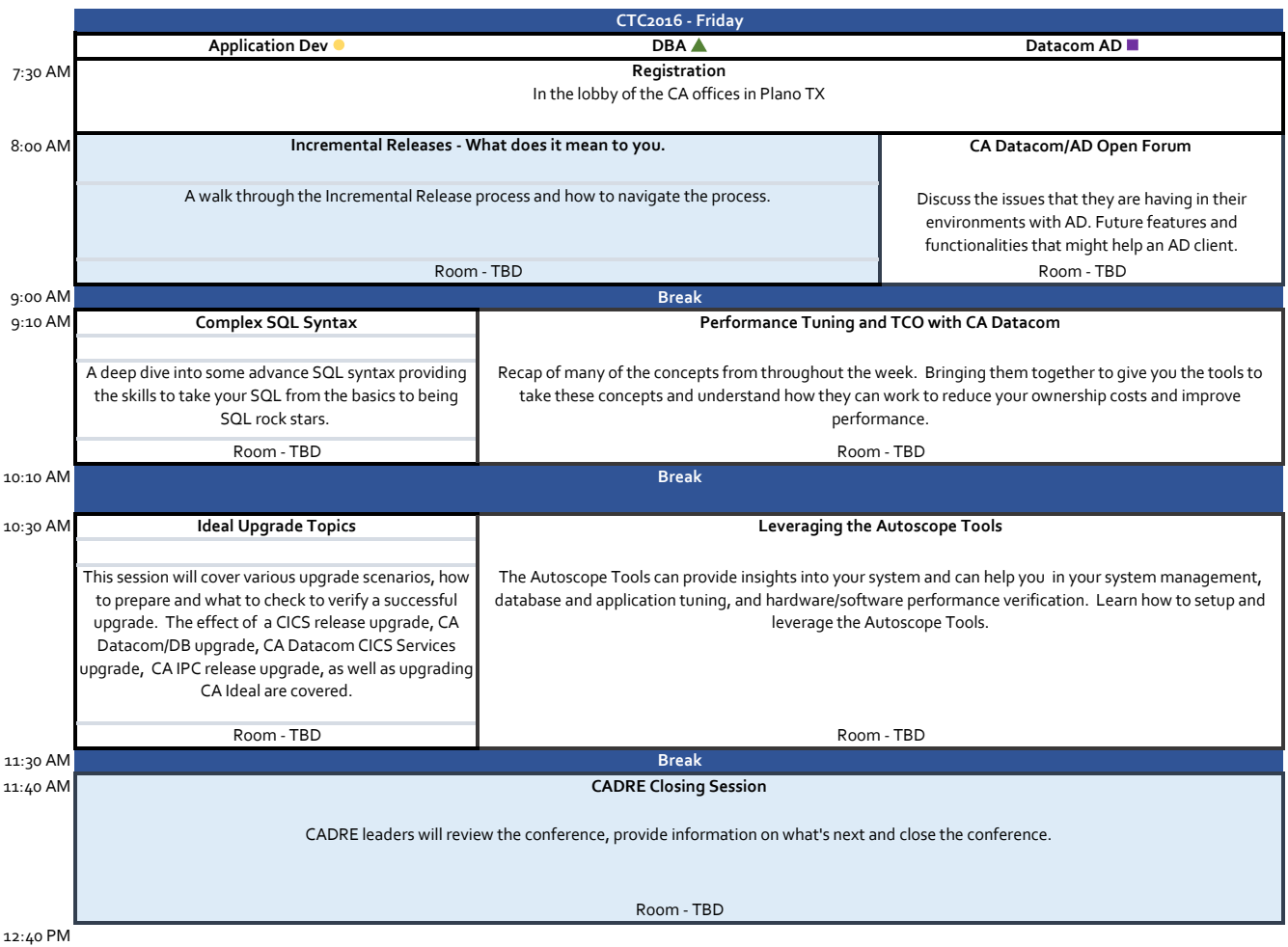